# Avoiding Monoliths

#### DjangoCon EU 2015

Hanna Kollo

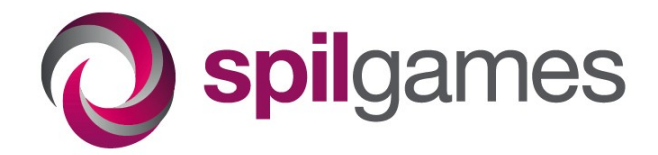

#### About me

- Hanna Kollo
	- Software engineer at Spilgames
- Github
	- <https://github.com/spil-hanna>
- Twitter
	- <https://twitter.com/hannakollo>
- Blog
	- <http://harbour77.eu/>

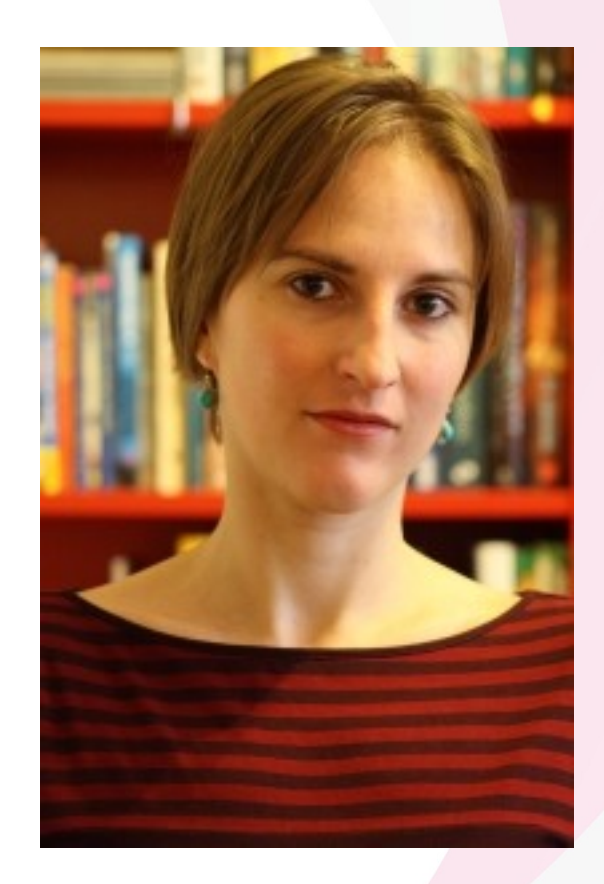

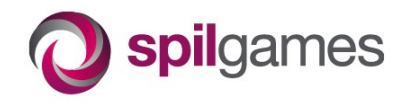

### About SpilGames

- Casual gaming
- 125 million monthly active users
- $\cdot$  ~40 websites
- [www.gamesgames.com](http://www.gamesgames.com/)

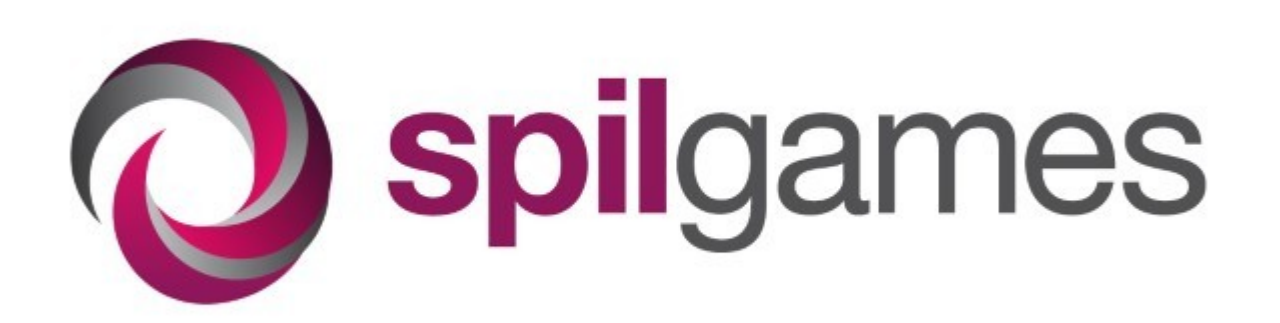

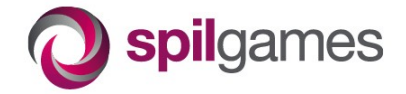

### Python and Django @ SpilGames

- Service oriented architecture
	- Load-sensitive components in Erlang
	- Some components in Python
- Internal tools
	- Most of them in Python / Django
	- Business-driven applications
		- Changing requirements
		- A challenge to keep the code clean

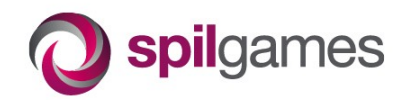

### Monoliths & Django

- Django
	- project
	- apps

#### • monolith=no modularity

- one app
- models, views, html templates
- Spaghetti code: everything connected to everything

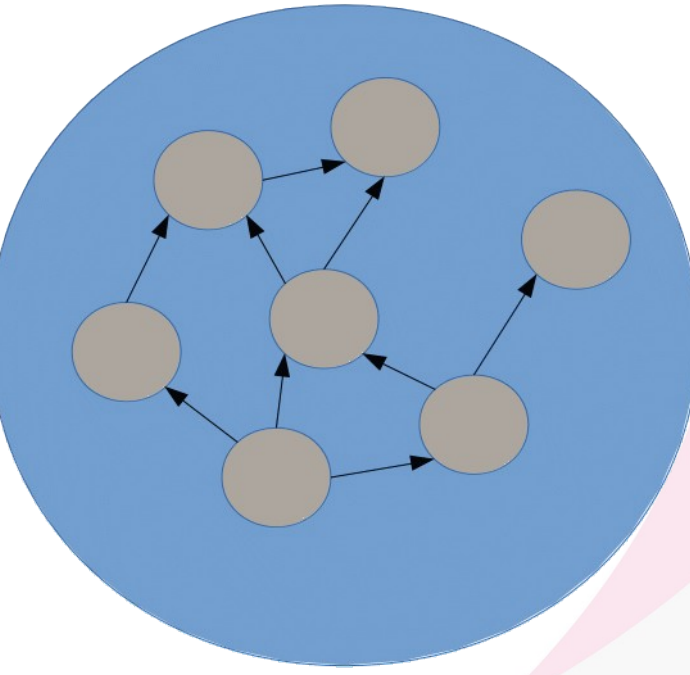

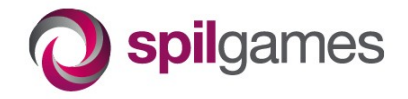

### Monoliths (cont)

- Monoliths are bad!
	- Opposite of modularity
- Hard
	- Hard to understand
	- Hard to make changes
	- Hard to decide what impacts what
	- Hard to reuse
- Avoiding them
	- The story of the publishing project

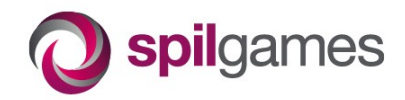

### Publishing project (1<sup>st</sup> iter)

- First iteration
	- Design a modular structure upfront
	- Many small apps
		- Few models in one app

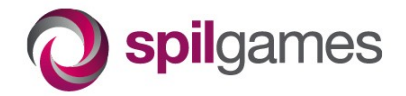

### Publishing project (1<sup>st</sup> iter)

- First iteration
	- Design a modular structure upfront
	- Many small apps
		- Few models in one app
- No monolith
	- But...

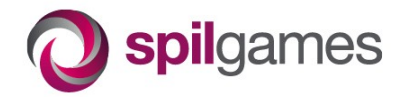

### Publishing project (2<sup>nd</sup> iter)

- Start with one app
	- Get it to a stable point (minimum viable product)
- Add more apps
	- One by one
	- Consider major refactoring

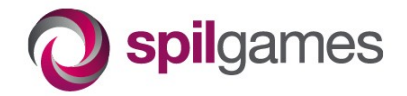

## Publishing project (2<sup>nd</sup> iter)

- Start with one app
	- Get it to a stable point (minimum viable product)
- Add more apps
	- One by one
	- Consider major refactoring
- Few large apps
	- Many models in one app
	- Tree-like structure of dependencies

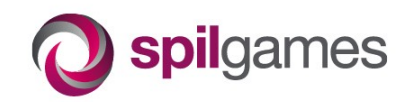

#### **Transition**

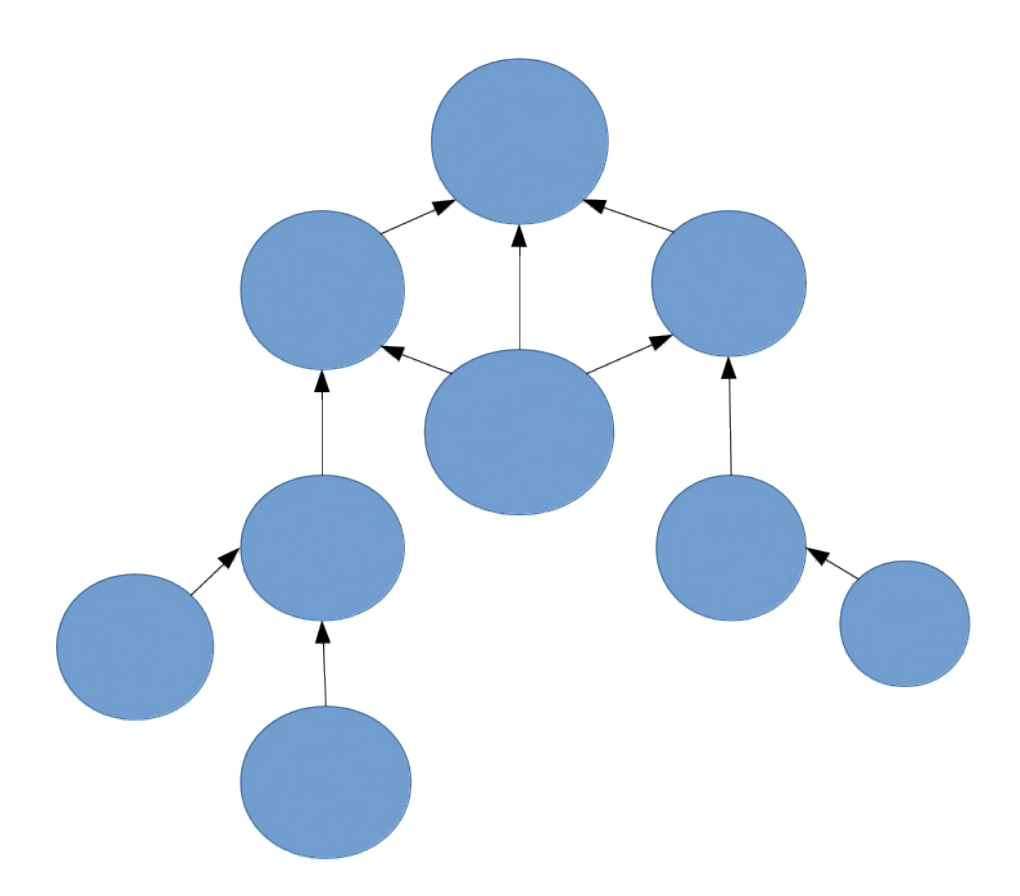

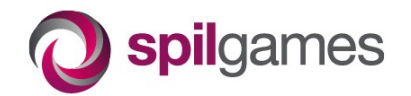

#### **Transition**

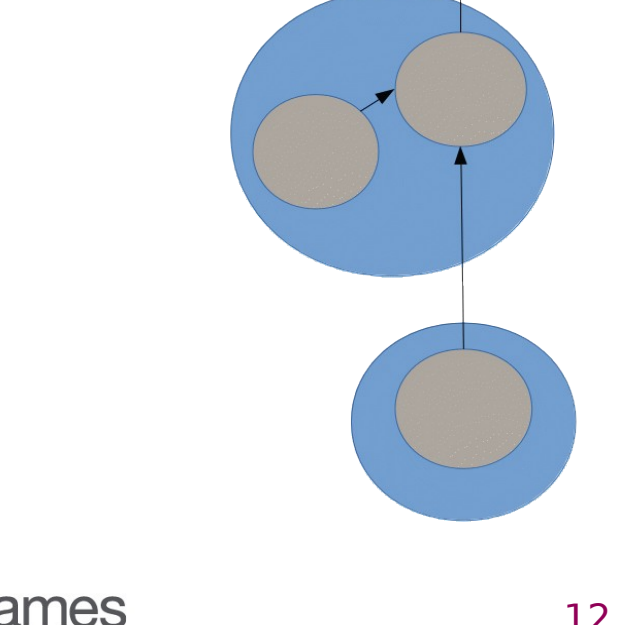

#### **Transition**

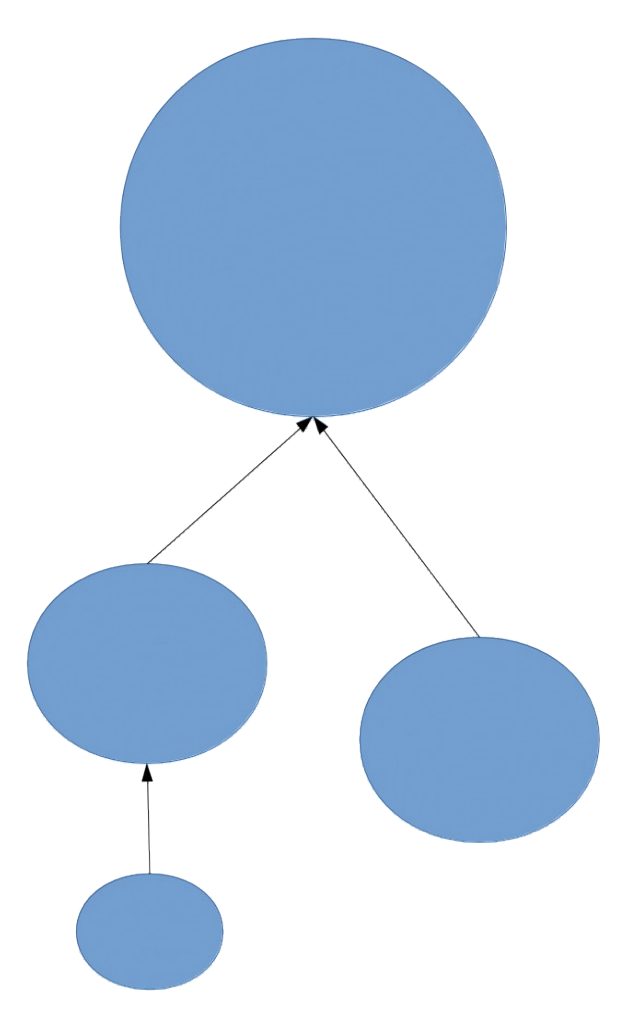

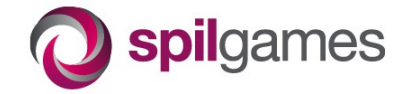

### Why is it better

- No monolith
	- No spaghetti code
	- Facilitates growth
- Main structural difference
	- 1<sup>st</sup> iter: Few models in many apps
	- 2<sup>nd</sup> iter: Many models in few app
- Driving force when adding code
	- Business logic
- Problems with the size?

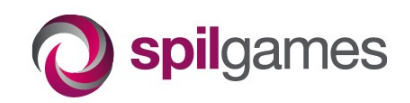

### Structure within the app

- Where to put business logic?
	- Common practice: Model managers
	- Our practice: Services layer
- Services
	- Business logic... is not only about data
	- Examples
		- export some data somewhere
		- send notification emails
		- "HAL, open the pod bay doors"
	- Easier to unit-test

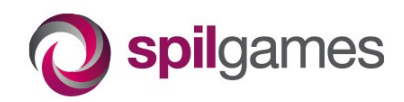

#### Using services

from models import PodBayDoor from services import HAL

```
def view1(request):
# read object directly
door = PodBayDoor.objects.get(pk=1)
# read object through service
info = HAL.check_state(door)
```
 # update object through service if request.method == 'POST': HAL.open(door)

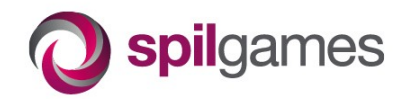

#### Summary

**Two options** 

- Few apps with many models ← better
- Many apps with few models

• Start with one app

- grow into a tree-like structure of apps
- Services layer

For business logic

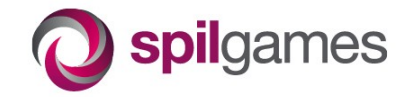